# An API for ontology alignment

Jérôme Euzenat

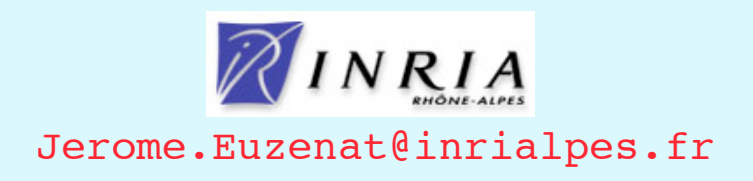

#### Who did it

Basically done at INRIA with some contributions from University of Montreal. Related to Knowledge web. Based on Java, OWL-API (for the implementation).

## Conceptual work

The API relies on the work done in Knowledge web

- [Alignment algebra to be based on categorical work].
- The implementations can be based on other work (we have an aligner, OLA, based on our work with UoM).

3

4

#### Functionality and limitation

Reads, generates, manipulates alignments; Limitation of the API:

- Does not provides you with the alignments; Limitation of the implementation:
- Currently limited to level 0;
- Currently limited to OWL-API.

#### Architecture

- An API around objects;
- Fully embeddable;
- Can be extended and customized;

5

6

# Outline

- 1 Format
- 2 API
- 3 Examples of the API use
- 4 Availability

## What's in an alignment (container)

- Level indicator  $(0, 1, 2+)$ ;
- Description of the alignment: 1:1, 1:\*, etc.;
- Pair of ontology URIs;
- Set of pairs;

What else?

generating algorithm, formal properties of the alignment, any kind of annotation…

7

8

#### Format

- Format in RDF, in fact RDF/XML;
- Defined in DTD, OWL and RDFS;
- Entities are identified by URIs.

# RDF/XML Syntax

```
9
<Alignment>
   <xml>yes</xml>
   <level>0</level>
   <type>**</type>
   <uri1>http://ebiquity.umbc.edu/v2.1/ontology/publication.owl#
        publication</uri1>
   <uri2>file://localhost/Volumes/Phata/JAVA/ontoalign/rdf/edu.mit
        .visus.bibtex.owl</uri2>
  <sub>map</sub></sub>
    <Cell> <entity1
  rdf:resource='http://ebiquity.umbc.edu/v2.1/ontology/publication.o
  wl#volume'/>
       <entity2
  rdf:resource='file://localhost/Volumes/Phata/JAVA/ontoalign/rdf/ed
   u.mit.visus.bibtex.owl#hasVolume'/>
       <measure
   rdf:datatype='http://www.w3.org/2001/XMLSchema#float'>0.8</measure
   >
      <relation> =</relation>
    \langle/Cell\rangle…
```
## What is an alignment for?

- Storing, finding, and floating around;
- Piping alignments algorithms (improving an existing alignment);
- Manipulating (thresholding and hardening);
- Generating processing output (transformations, axioms, rules);
- Comparing alignments.

## API

Set of Java interfaces:

- Alignment *align*(A,p), *cut*(t), *harden*(), *render*(s,v)
- Cell;
- Relation;
- Evaluator

*eval*(p), *write*()

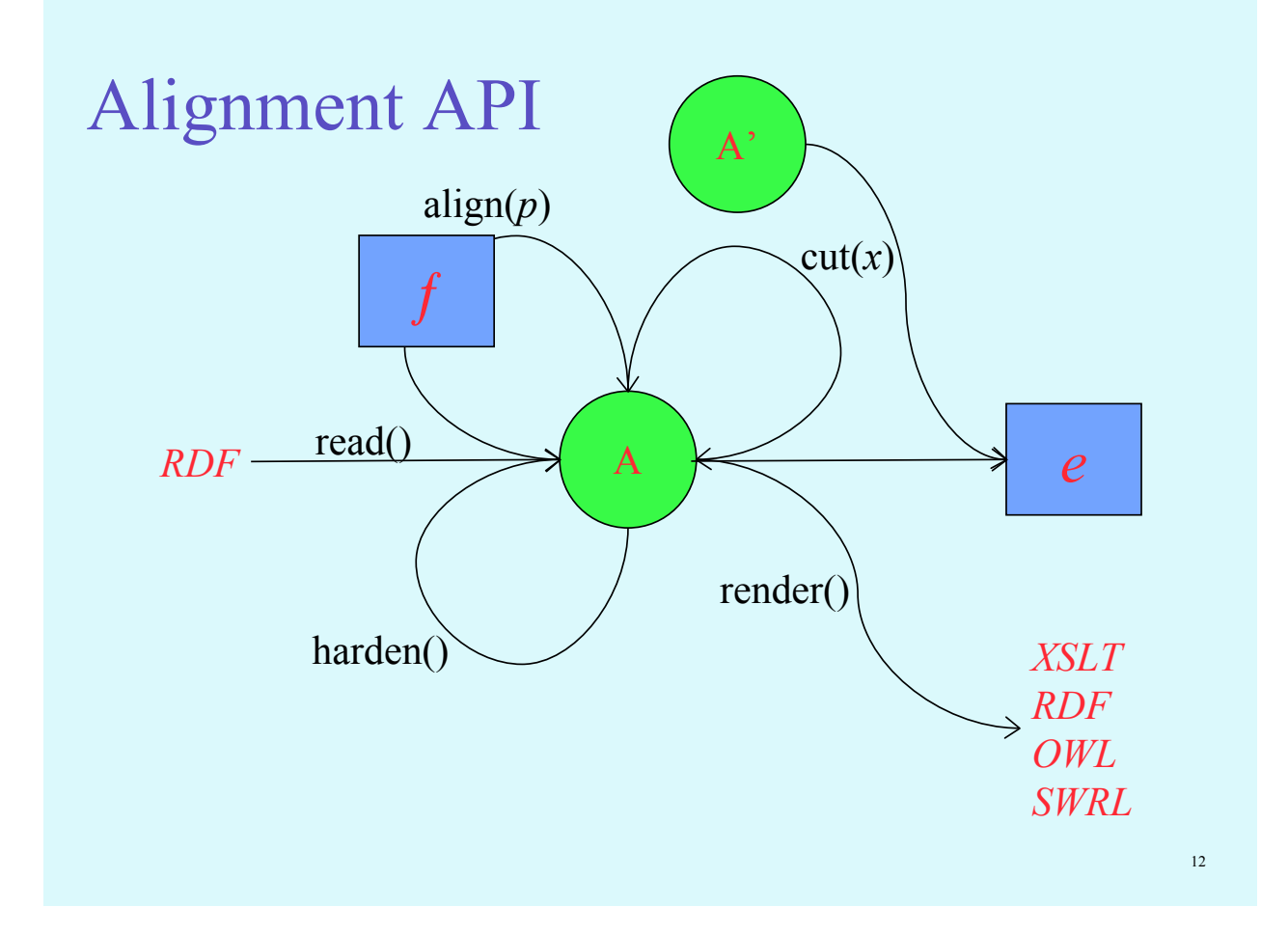

## API implementation

- Grounded on the OWL-API + [0 1] measures;
- Base implementation of the interfaces with all useful facilities;
- Library of sample aligners;
- Library of renderers (XSLT, SWRL, OWL, C-OWL…);
- Couple of evaluators (P/R);
- Parser.

## Examples of the API use

#### Demonstration

- Use as command line;
- Show how to embed (skeleton example);
- Show how to extend (create new object);
- Show Anna's JSP.

#### Example

I have two ontologies I align the property names + the properties see what I got to do in the API I align classes and the class names see what I got to do in the API or the command line I threshold see what I got to do in the API or the command line I compare with something again… I render in some format show it, proove it! See the result of the contest actually

#### Example of API use

```
OWLOntology O1 = loadOntology(…);
OWLOntology O2 = loadOntology(…);
Alignment A1 =
  new SubsDistNameAlignment(01, 02);
Alignment A2 =
  new PropSubsDistAlignment(O1,O2);
Alignment A3 =
  new NameAndPropertyAlignment(01,02);
A1.align(); A1.cut("prop",.5);
A2.align(); A3.align(A2);
Evaluator E = new Precevaluation(A1, A3);E.\texttt{eval}(A1, A3);if ( E.\text{getPrecision}() > .6)
  A3.render(…,SWRLRendererVisitor);
```
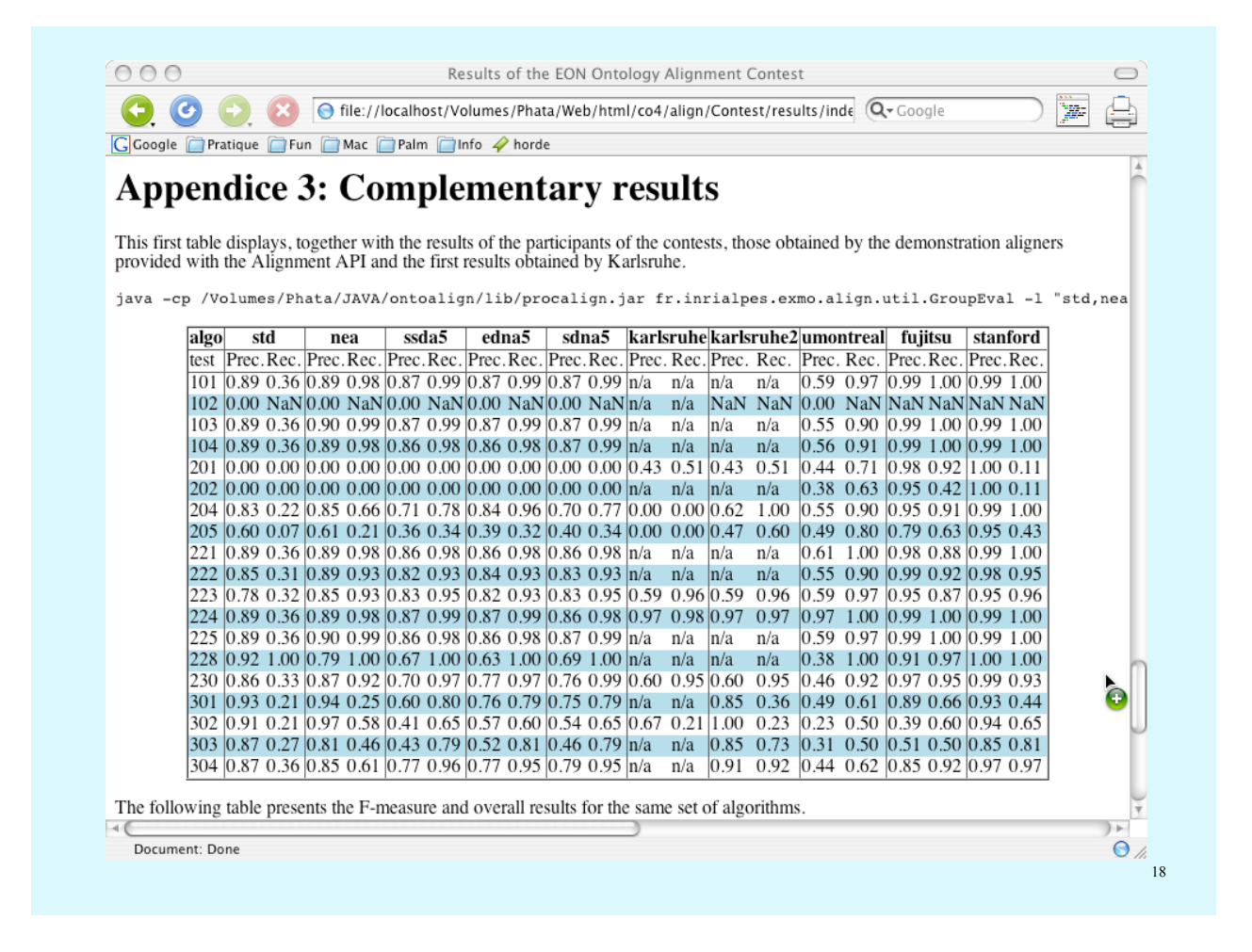

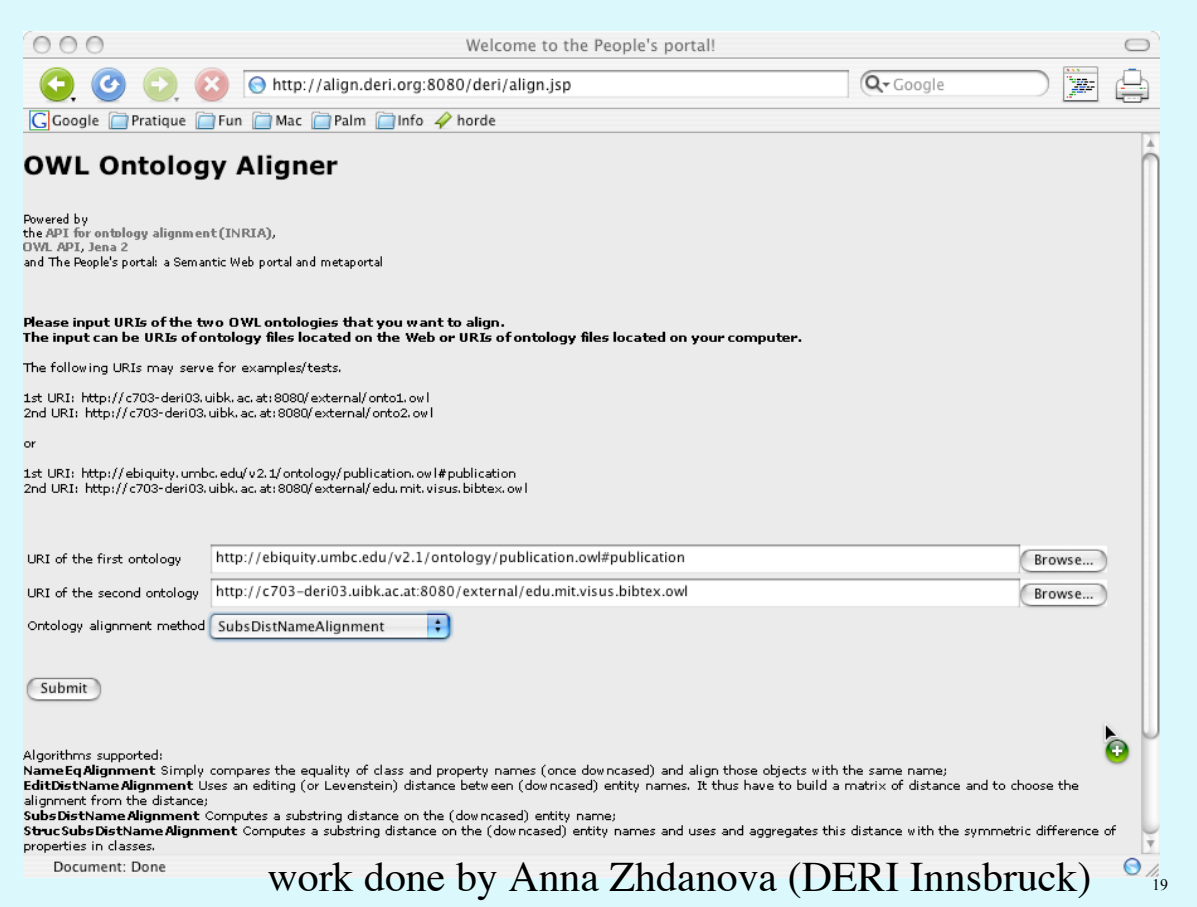

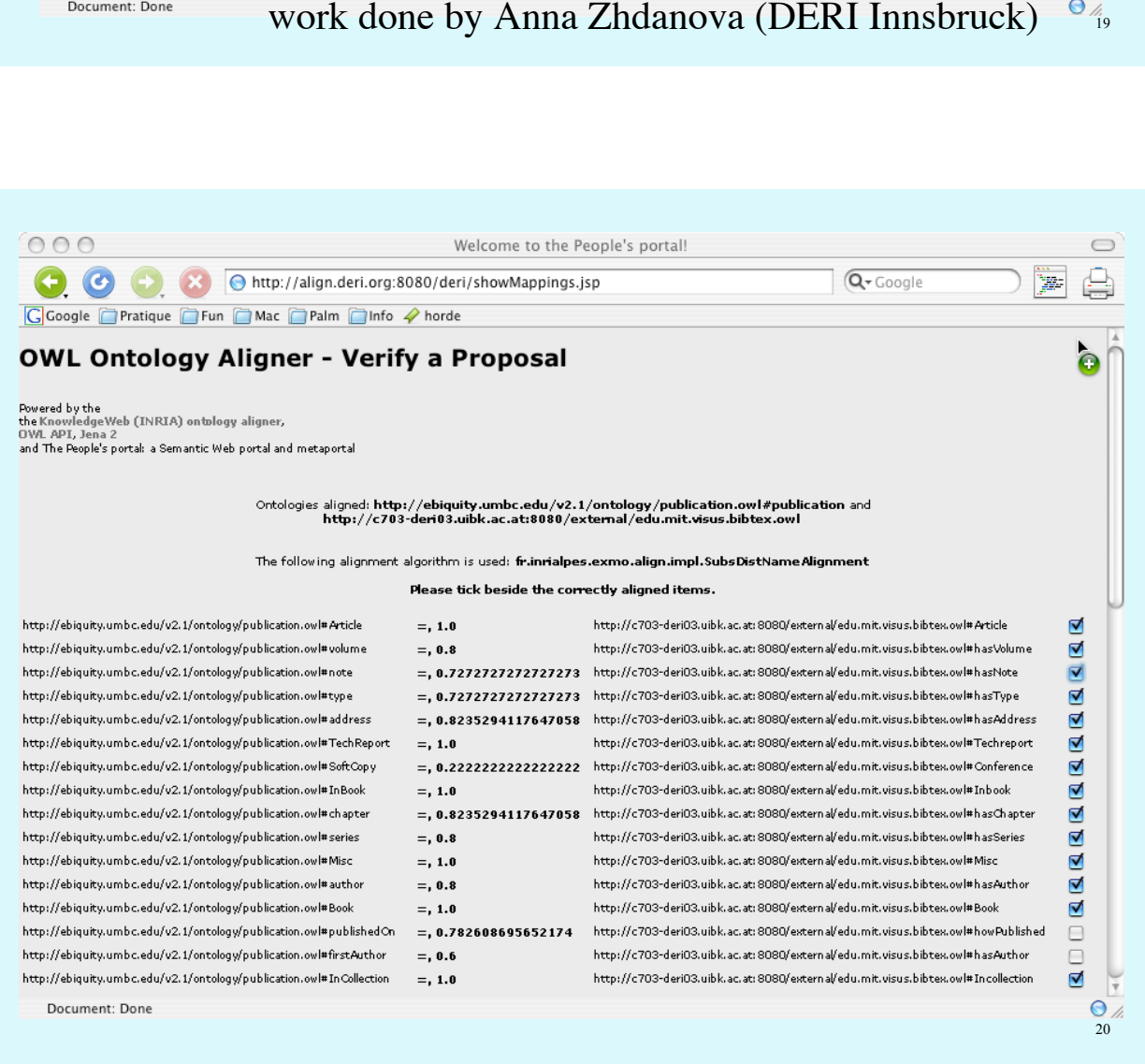

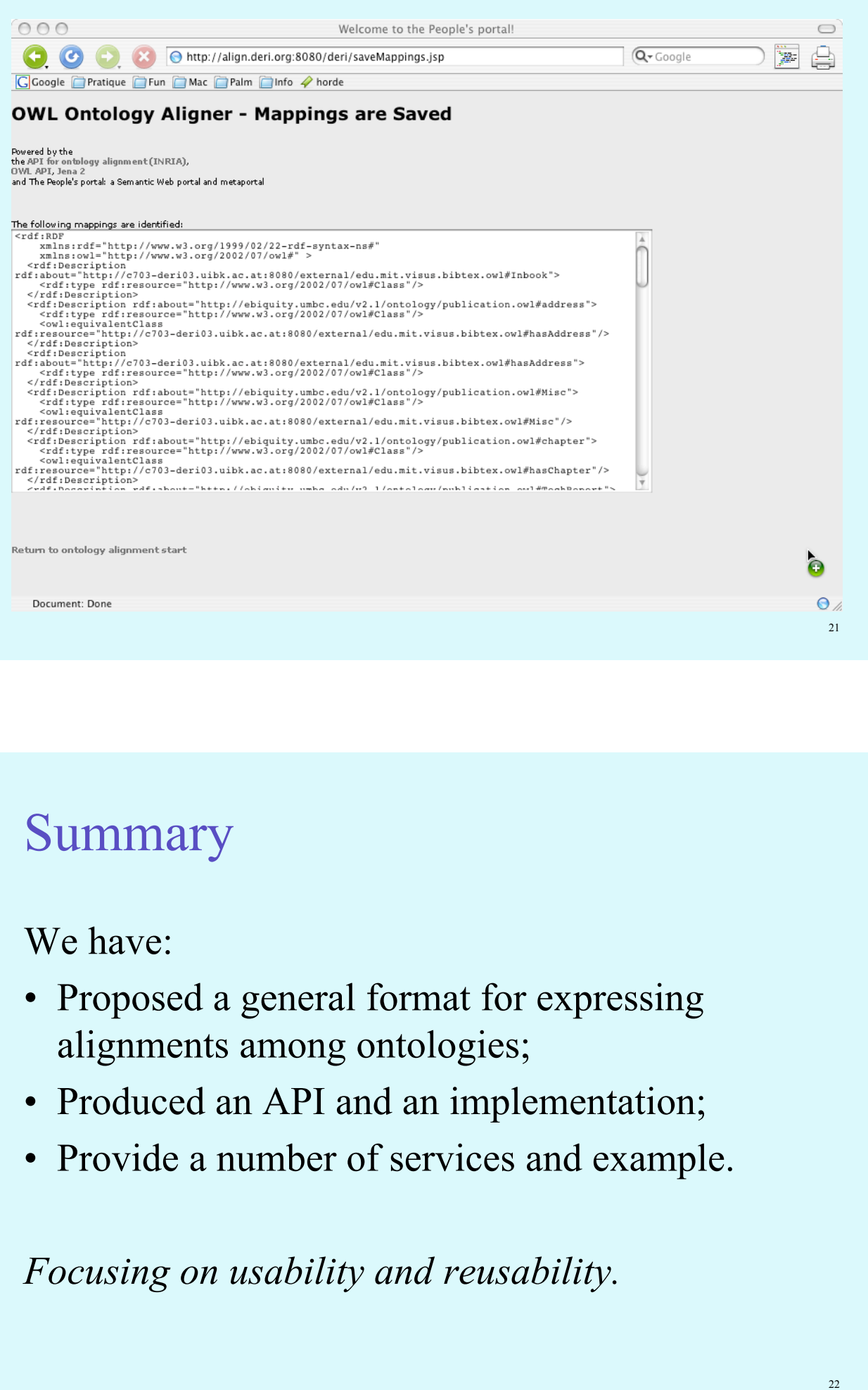

## Summary

We have:

- Proposed a general format for expressing alignments among ontologies;
- Produced an API and an implementation;
- Provide a number of services and example.

*Focusing on usability and reusability.*

## Current state of the alignment API

- API as a set of Java interfaces (Alignment, Cell, Relation, Evaluator…);
- Unique rendering format in RDF/XML described by DTD, RDF(S) and OWL ontology;
- Implementation with the OWL API (available with many examples);
- Used in the EON contest.

#### Current status

- Available under LGPL;
- Stable, still under development (implementation); http://co4.inrialpes.fr/align
- CVS archive open for read-only, write access possible: ask me;
- Few documentation, no tests currently;
- Used in the EON contest and several projects.

#### Future plan

- Improve this! This is by no way a definitive solution…
- Build a complete alignment evaluation tool on top of this API.

We need to ear from you what is wrong, what is needed, how it is useful.

http://co4.inrialpes.fr/align

25

# ?

http://www.inrialpes.fr/exmo Jerome.Euzenat@inrialpes.fr

**Definition 29 (Triangular norm).** A triangular norm  $T$  is a function from  $D \times D \to D$  (with  $D$  a set ordered by  $\leq$  and provided with an upper bound  $\top$ ) satifying:

| (boundary condition) | $T(x, \top) = x$                         |
|----------------------|------------------------------------------|
| (monotonicity)       | $x \leq y \implies T(x, z) \leq T(y, z)$ |
| (commutativity)      | $T(x,y)=T(y,x)$                          |
| (associativity)      | $T(x, T(y, z)) = T(T(x, y), z)$          |